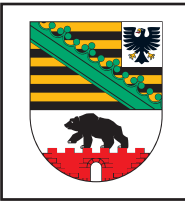

L

## **ELER Zahlungsantrag**

für ELER - Fördermaßnahmen des Bundeslandes Sachsen-Anhalt

Förderrichtlinie Hecken und Feldgehölze

(FP 6106)

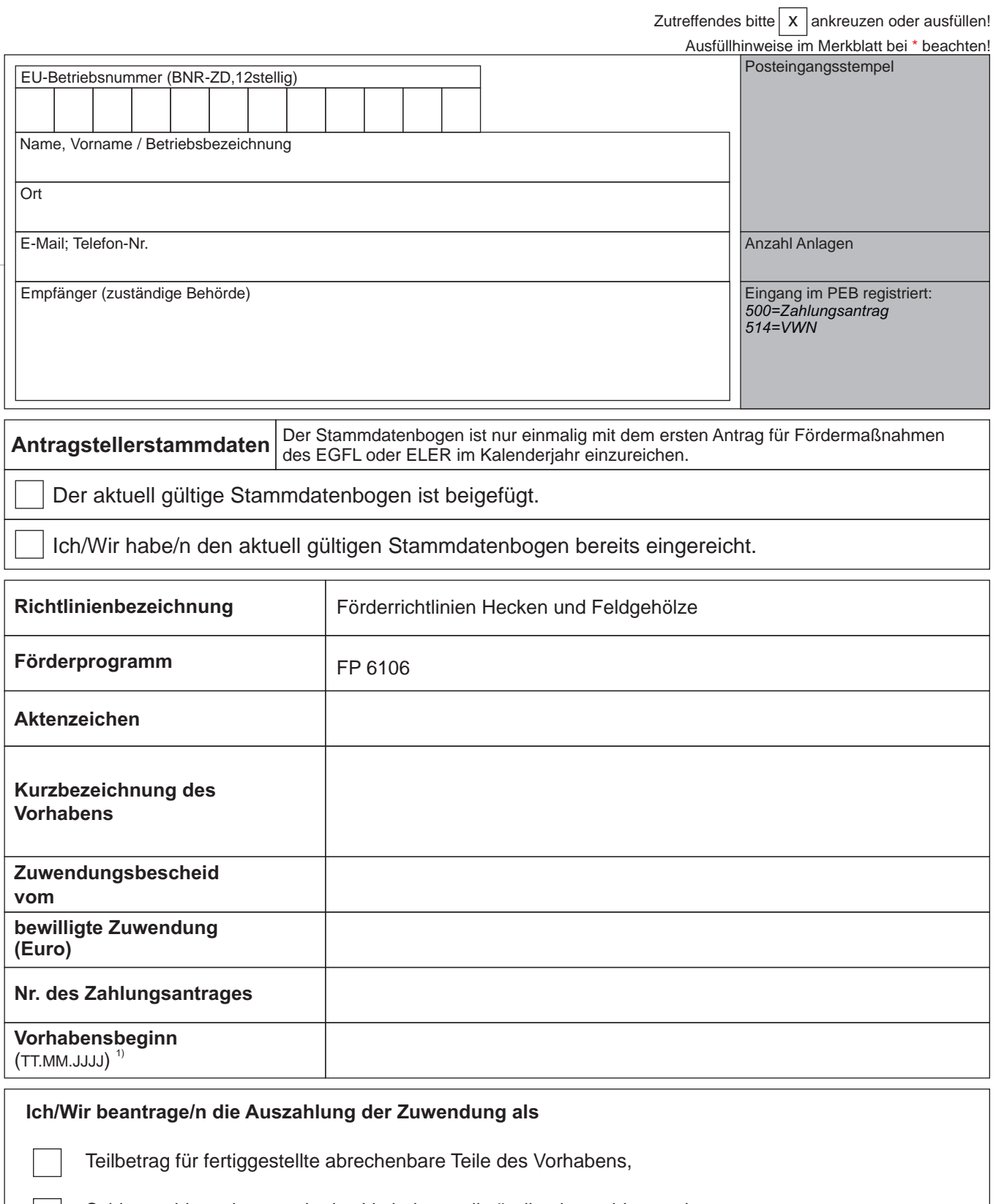

Schlusszahlungsbetrag, da das Vorhaben vollständig abgeschlossen ist,

auf Grundlage der in der beigefügten Anlage "Rechnungsblatt" erfassten Rechnungen und der von mir/uns darin als förderfähig gekennzeichneten Ausgaben.

<sup>&</sup>lt;sup>1)</sup> Als Vorhabenbeginn ist grundsätzlich der Abschluss eines der Ausführung zuzurechnenden Lieferungs- oder Leistungsvertrags zu werten. Bei Baumaßnahmen gelten Planung, Bodenuntersuchung und Grunderwerb nicht als Beginn des Vorhabens

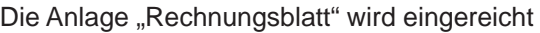

in Papierform

Anzahl Seiten

in elektronischer Form

Dateiname

## **Hinweise:**

*Das Rechnungsblatt kann in Papierform oder elektronisch eingereicht werden. Das Formular kann unter* www.elaisa.sachsen-anhalt.de *(Stichwort "Investitionsförderung ländlicher Raum" / Stichwort "Formulare/Informationen"/Stichwort "Übersicht zu Antragsdokumenten" hier "Allgemeines zum Zahlungsantrag für alle Förderprogramme") abgerufen werden. Erforderlichenfalls stellt das Formular auch Ihre Bewilligungsbehörde zur Verfügung.* 

*Weiterhin besteht die Möglichkeit, den Zahlungsantrag im Online-Verfahren über*  www.elaisa.sachsen-anhalt.de (Stichwort "Investitionsförderung ländlicher Raum" / Stichwort *"Elektronischer Zahlungsantrag") einzureichen. Bei diesem Verfahren sind der Bewilligungsbehörde ein unterzeichneter Datenträgerbegleitschein und die erforderlichen Anlagen zu übersenden.* 

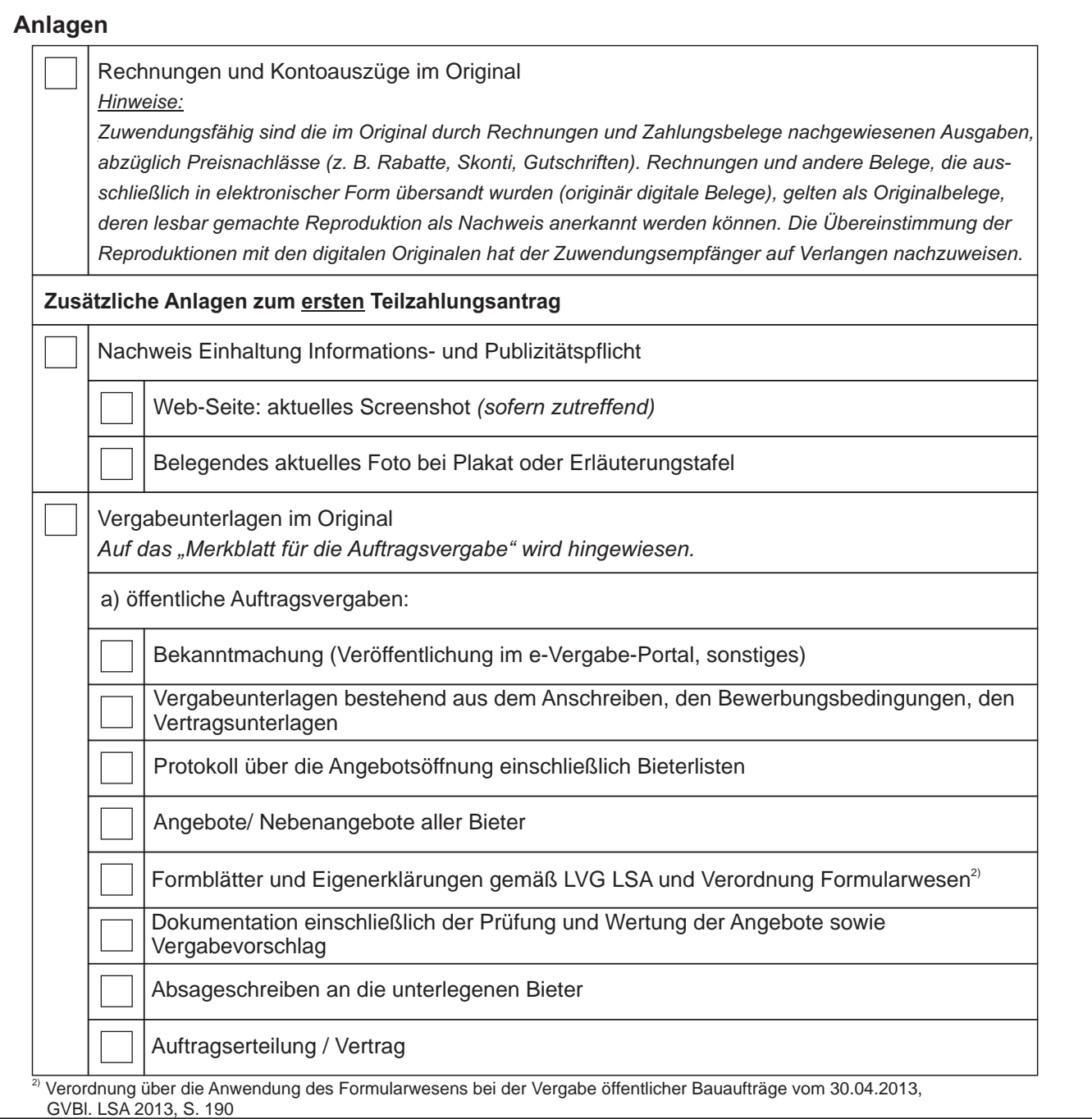

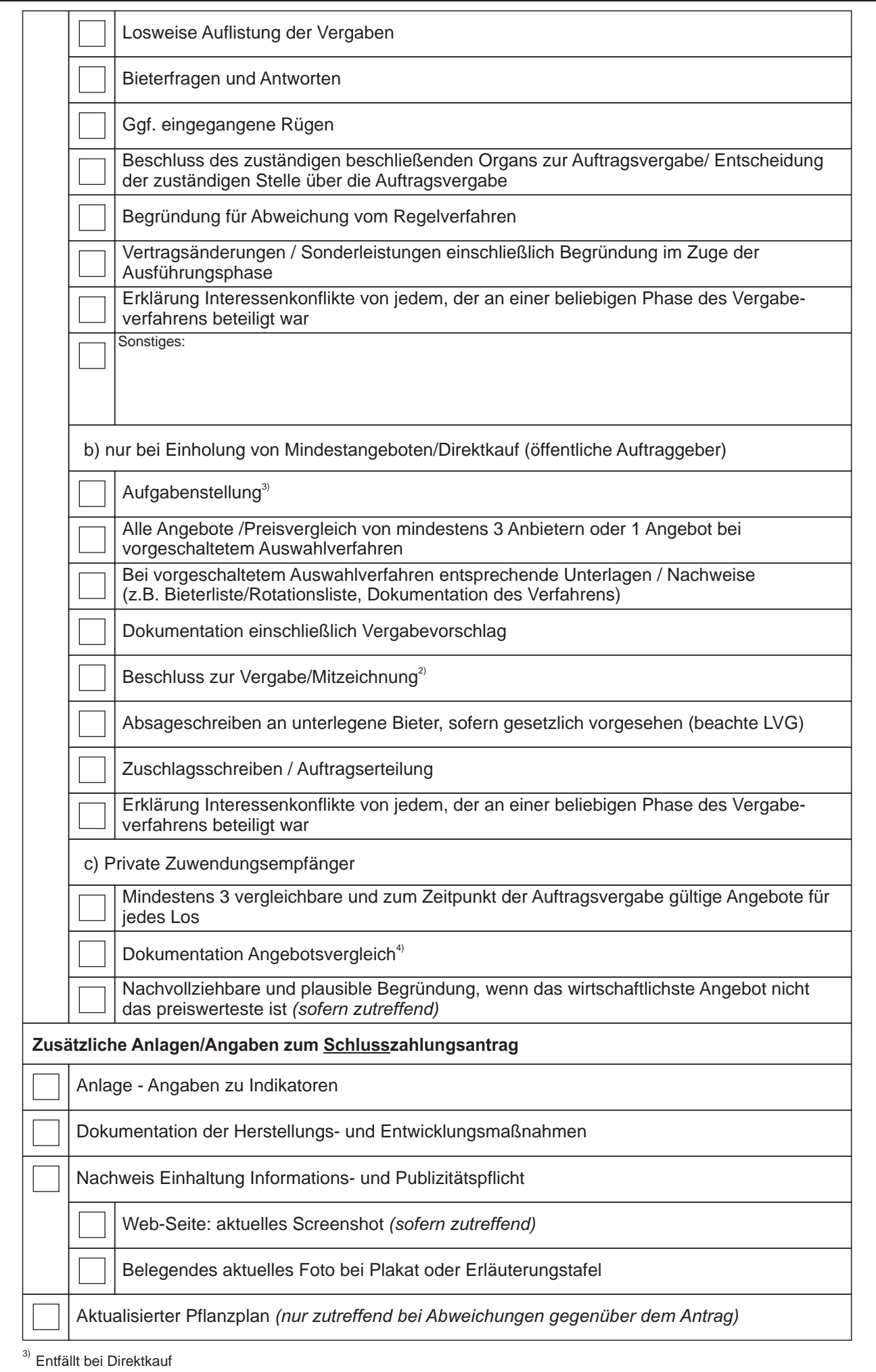

<sup>4)</sup> Das "Muster Angebotsvergleich für private Antragsteller" – Anlage 2 im "Merkblatt für die Auftragsvergabe" ist zu verwenden

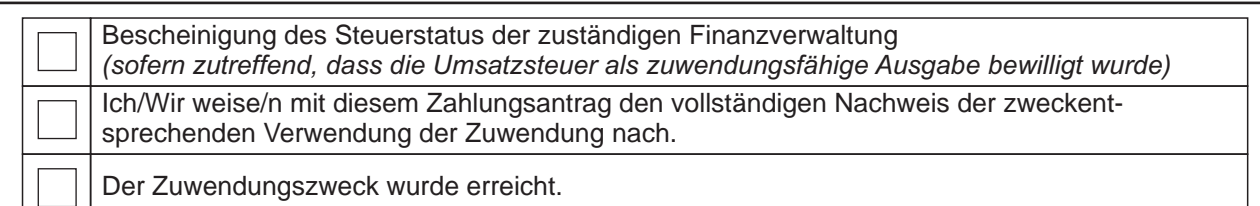

## **Erklärungen**

- Mir/Uns ist bekannt, dass
- die Zahlungen auf Grundlage der durch Verwaltungs- und Vor-Ort-Kontrollen ermittelten förderfähigen Beträge berechnet werden,
- eine Differenz von > 10 % zwischen den von mir/uns angegebenen förderfähigen Beträgen und den von der Bewilligungsbehörde als förderfähig ermittelten Beträgen zu einer Verwaltungssanktion gemäß Art. 63 Verordnung (EU) Nr. 809/2014 (ABl. L 227 S. 69) in der jeweils geltenden Fassung führt,
- Verstöße gegen Zuwendungsvoraussetzungen, Verpflichtungen und Auflagen zu einer vollständigen oder teilweisen Ablehnung der Förderung nach Art. 35 Verordnung (EU) Nr. 640/2014 (ABl. L 181 S. 48) in der jeweils geltenden Fassung führen können,
- Beträge, die aufgrund von Kürzungen und Verwaltungssanktionen nicht ausgezahlt werden, gemäß Art. 56 der Verordnung (EU) Nr. 1306/2013 (ABl. L 347 S. 549) in der jeweils geltenden Fassung für das Vorhaben nicht mehr zu Verfügung stehen,
- die Bewilligungsbehörde jederzeit weitere Unterlagen anfordern kann (z. B. bei unvollständigen bzw. nicht eindeutigen Leistungsangaben).

## **Hinweise:**

*Nach Prüfung des Auszahlungsantrages ermittelt die Bewilligungsbehörde die zuwendungsfähigen Ausgaben, veranlasst die Auszahlung und teilt dem Zuwendungsempfänger mit Auszahlungsmitteilung oder Änderungsbescheid die Höhe der Auszahlung mit. Die eingereichten Originalbelege werden zurückgegeben.* 

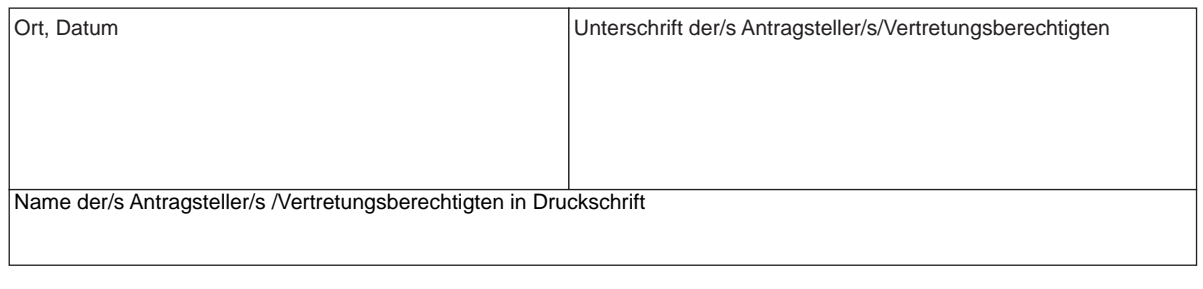

Eingaben entfernen